# Risk and Vulnerability Management

#### Sven $\operatorname{Gabriel}$ , Nikhef, EGI CSIRT

Oct 2023

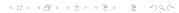

Introduction to Risk and Vulnerability Management tCSC 2023

Risk and Vulnerability Management is a wide area. We will only have a generic view on Risk Management and some hints why this would be very helpful for the organisations Operational Security team. As for vulnerability management we will take a look on how its done in EGI. A much more complete online training on Vulnerability Management is available at GÉANT: https://learning.geant.org/ domain-name-system-dns-protection-operational-network-

# Risk Management

(ロ)、(型)、(E)、(E)、 E) の(()

#### Subsection 1

#### How decisions are taken

#### Decision making processes

#### Decision making process

- Slow: Reflecting systems, conscious/controlled.
- Quick: Automatic system/gut feeling, interpretations, auto correction.

Decision making and Information Security Projects

- Information systems are complex, to get to quick results often "gut feeling" approaches, "drive-by risk assessment" is used.
- Doing incident response activates the "reflecting system". (Oh look, this log file entry looks interesting ...).
- Implementing a Risk management system requires you to reflect on your security posture.

Incident Response, Reflecting system, and all the Rest

When doing incident response Reflecting System kicks in, you usually ask:

- Why could this incident happen? (Status of your security controls).
- Why wasn't it detected? (Status of your sensors)
- How can we prevent the same incident from happening again?

▲□▶ ▲□▶ ▲□▶ ▲□▶ ■ ●の00

#### Subsection 2

#### Towards Risk Management

◆□▶ ◆□▶ ◆臣▶ ◆臣▶ 臣 の�?

Definitions of Risk in context of Risk management:

- Old: chance or probability of loss (assets)
- New: effect of uncertainty on (reaching the) objectives (of an organisation) (ISO 31k).

▲□▶ ▲□▶ ▲□▶ ▲□▶ ■ ●の00

Risk Management is management of an organisation while taking into account the risks.

#### Towards Risk management Processs

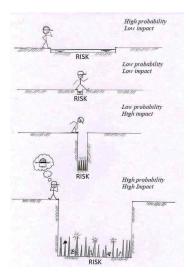

◆□▶ ◆□▶ ◆ □▶ ◆ □▶ ○ □ ○ ○ ○ ○

# Towards Risk management Processs, add-hoc Information Security

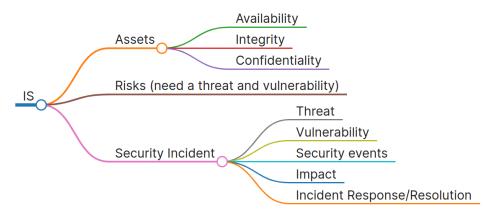

## ad-hoc IS management, questions

- What was the impact? were you just lucky that not more happened? or ...
- Do you really know your assets?
- Do you really know the risks to your assets?
- Did you know the affected entities in your organisation?
- Could you do proper communications related to the incident?
- If these left a nagging feeling with you, continue ...

# Risk management Process

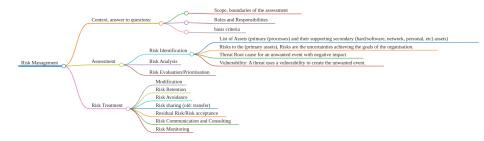

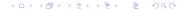

# Information Security Management

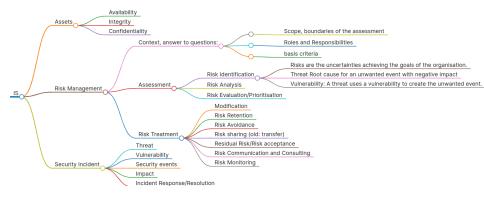

▲□▶▲□▶▲□▶▲□▶ □ のQの

## **Risk management Process**

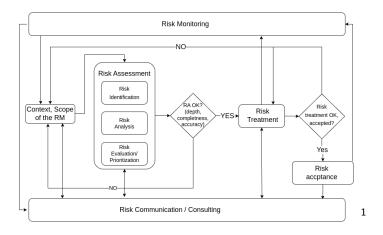

<sup>1</sup>S. Klipper, Information Security Risk Management  $\bigcirc$   $\bigcirc$   $\bigcirc$   $\bigcirc$   $\bigcirc$   $\bigcirc$   $\bigcirc$   $\bigcirc$   $\bigcirc$ 

## Risk, Threats and all the rest

Risk can be expressed as:

 $VxTxI = Risk^2$ 

therefore ... for a Risk to exist a Vulnerability and a Threat needs to exist.

◆□▶ ◆□▶ ◆臣▶ ◆臣▶ □臣 ○のへ⊙

<sup>&</sup>lt;sup>2</sup>V: Vulnerability, T: Thread, I: Impact

#### Oh Dear, a lot input needed

To implement a Risk Management Process a lot of information is needed, good thing ISO 2700 $\{1,2,5\}$  and 31010 can help. .

- 27005 Information Security Risk Management (Annex on Threats, Vulnerabilities.)
- ENISA ThreatLandscape
- SANS YYYY Top New Attacks and Threat Report (also Controls)
- https://www.cisa.gov/ known-exploited-vulnerabilities-catalog

Monitoring of the Risk Management Process requires current input on threats and security controls.

#### Risk, Threats and all the rest

- STRIDE: A model of what can go wrong:
- Spoofing, Tampering, Repudiation, Information Disclosure, Denial of Service, Elevation of Privilege.
- Is used in threat modelling, see Adam Shostack's book Threat Modeling: Designing for Security https://shostack.org or https://www.youtube.com/watch?v=DMFF8zQqEVQ

▲□▶ ▲□▶ ▲□▶ ▲□▶ ■ ●の00

## Threats a card game

Elevation of privilege, threat modelling card game for developers.

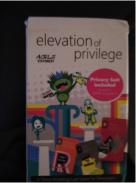

(日) (四) (日) (日) (日)

Not prepared yet, please come back later this year ...

https://attack.mitre.org/ MITRE ATT&CK is a globally-accessible knowledge base of adversary tactics and techniques based on real-world observations. From here you get information on:

- Which APT group is focusing on your sector?
- What is their motivation?
- What are the typical attacks, tools (threats) they use to exploit the resp. vulnerabilities.

# Threat Modelling with MITRE ATT&CK

- Pick an organisation,
- Set up context,
- Find Threats to this organisations Assets.
- Threat modeling in security operations

A first version in the Hands-On, please come back next year for a more complete versio ...

# Why Risk management?

#### Leverage the outcome of a Risk Assessment, examples

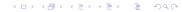

# Incident Response for High impact incident

- To get started, ... lets look at the debriefing of a successful ransom attack and the problems you may run into, like:
- How to prioritize what systems to bring back first. (Business Continuity Plan)
- What is lost? GDPR relevant data loses need to be reported to the authorities.
- do useable back-ups of important (for business continuity) datasets exist?
- Note, at this stage its not about what security controls failed.
- Risk analysis helps to know your assets and protective measures in place.

#### Subsection 3

#### Preparation for Risk Analysis

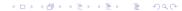

Risk Analysis is a process. An objective analysis of the effectiveness of the current security controls that protect an organization's assets and a determination of the probability of losses to those assets. <sup>3</sup>

When doing it for an organisation, this is rather a project with involvement of senior management and other key-personal. At the end of this project the Risk Management Process should be started.

<sup>&</sup>lt;sup>3</sup>The Security Risk Assessment Handbook A Complete Guide for Performing Security Risk Assessments, Douglas J. Landoll

# Phases/Steps in Risk Analysis

There are multiple methods and frameworks available for Risk Management <sup>4</sup>. Remember, this is a project which requires the usual project management (with senior management contribution/support). The methods differ in details/organisation of the following phases. Which method to use is also subject to the goal of the Risk assessment (Compliance with security regulations, ISO-27K, NIST-800, etc)

<sup>4</sup>https://www.enisa.europa.eu/publications/ interoperable-eu-risk-management-framework (B) (E) (E) (E) (E) (C)

# Info Gathering Phase

Large parts of the info gathering is already done in the project planning part. Information Gathering, Identify:

- Assets, Primary Assets (Business Processes), Secondary Assets (Hardware, Software, Personal/Experts, Data Sets/Bases) supporting the primary Assets, are used in the processes.
- ▶ Threats, use OSINT, see also the hands-on <sup>5</sup>.
- identify Critical systems (ex. systems that automate critical business functions)

<sup>5</sup>https://www.enisa.europa.eu/topics/

threat-risk-management/threats-and-trends + ( ) + ( )

#### Get Info on available Controls

- Administrative (policies, procedures)
- Technical (Design, Architecture, Configuration, AuthNZ)

▲□▶ ▲□▶ ▲□▶ ▲□▶ ■ ●の00

Physical (physical access control, CCTV etc)

#### Subsection 4

**Risk Analysis** 

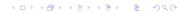

## **Risk Analysis**

Bringing together the gathered data/information.

- Asset valuation, example: Low (little to no impact), Medium, High, Critical (Indicates that compromise of the asset would have grave consequences). Various valuation approaches.
- Threat and Vulnerability mapping,
- Risk Calculation. (Here the above information is used to get a qualitative (low, moderate, high) or quantitative value)

・
 ・
 ・
 ・
 ・
 ・
 ・
 ・
 ・
 ・
 ・
 ・
 ・
 ・
 ・
 ・
 ・
 ・
 ・
 ・
 ・
 ・
 ・
 ・
 ・
 ・
 ・
 ・
 ・
 ・
 ・
 ・
 ・
 ・
 ・
 ・
 ・
 ・
 ・
 ・
 ・
 ・
 ・
 ・
 ・
 ・
 ・
 ・
 ・
 ・
 ・
 ・
 ・
 ・
 ・
 ・
 ・
 ・
 ・
 ・
 ・
 ・
 ・
 ・
 ・
 ・
 ・
 ・
 ・
 ・
 ・
 ・
 ・
 ・
 ・
 ・
 ・
 ・
 ・
 ・
 ・
 ・
 ・
 ・
 ・
 ・
 ・
 ・
 ・
 ・
 ・
 ・
 ・
 ・
 ・
 ・
 ・
 ・
 ・
 ・
 ・
 ・
 ・
 ・
 ・
 ・
 ・
 ・
 ・
 ・
 ・
 ・
 ・
 ・
 ・
 ・
 ・
 ・
 ・
 ・
 ・
 ・
 ・
 ・
 ・
 ・
 ・
 ・
 ・
 ・
 ・
 ・
 ・
 ・
 ・
 ・

 Risk Mitigation: Safeguard selection, Safeguard effectiveness(cost-value ratio)

## **Risk mitigation**

- Safeguard/Control selection
- Safeguard/Control effectiveness (cost-value ratio)
- Risk reduction (improve existing controls, apply additional controls)
- Result: Residual security risk (that remains after implementation of recommended safeguards). This will be treated in the next step.

▲□▶ ▲□▶ ▲□▶ ▲□▶ ■ ●の00

#### Recommendations, Reporting and Resolution

Senior manager must decide to reduce the security risk, accept the residual security risk, or delegate the security risk to someone else (example: insurance).

▲□▶ ▲□▶ ▲□▶ ▲□▶ □ のQで

- Risk transfer.
- Risk acceptance.
- Risk assignment.

# Finally

The Risk assessment report will help the Operational Security team to prioritize the available resources to:

▲□▶ ▲□▶ ▲□▶ ▲□▶ ■ ●の00

- Security Monitoring (ex. access control)
- System audits, log processing, alerting
- Back-up Strategy

# Threat Modelling with MITRE ATT&CK

◆□▶ ◆□▶ ◆ 臣▶ ◆ 臣▶ ○ 臣 ○ の Q @

#### Subsection 1

#### MITREATT&CK

<ロト < 団ト < 団ト < 団ト < 団ト 三 のQの</p>

# MITRE ATT&CK

#### https://mitre-attack.github.io/attack-navigator/

| Reconnalosance<br>ICherbrigen   | Resource Development<br>7 schrigen | Bittal Access<br>Factoripes       | Execution<br>Unerhippen        | Pendidbece<br>15 schriges                  | Privilege Excatadion<br>10 schnigen  | Defense Evados<br>42 actrigan          | Endential Access<br>ITschrigen        | Discorwy<br>30 schrigen              | Lateral Movement<br>3 techniques | Collection<br>17 schrigen      | Constand and Exertisal<br>16 sections   | Exfitution<br>Stehnpast                  | anga<br>Urachigan         |
|---------------------------------|------------------------------------|-----------------------------------|--------------------------------|--------------------------------------------|--------------------------------------|----------------------------------------|---------------------------------------|--------------------------------------|----------------------------------|--------------------------------|-----------------------------------------|------------------------------------------|---------------------------|
| a haveque                       | Apple Manhadare (11)               | Dively Corporate                  | Command and Earlying           | Accest Metabletien (2.1)                   | Huse Dealer Carled                   | Abuse Elevation Excited<br>Rectances   | Adversary to the Mulde (11)           | Assessed Discoursey, p. 1            | Exclusions of Secure             | Adverages the Milde page       | Aphaton LeyerProtocol.com               | Advanted Delivation (171)                | Access Access Services    |
| e Veter Box Islamation (14)     | Corporate Annatta Ann              | Exploit Public Facing Application | Container Administration       | and loss                                   | noss fair Meighton                   | Acces Take Margateter                  | Ave free per                          | Application Nindow Discovery         | manuf (perphilting               | Antibia Collected Data (17)    | Communication Through<br>Renno-gourmodo | Into Turole SecUrity                     | Extra Destruction         |
| "Value Marrie Information       | Corporate Inheitrature             | Esternal Remote Estatutes         | Carenard                       | Read or Legan Released<br>Execution (2010) | Bet a Loger Adopted                  | HT.Ms                                  | Casterials from Passaneti<br>District | Brearst Bolimark Darrowy             | Land Tel Tanks                   | Auto Deptere                   | Des Deodra                              | Estimator Over Illenative<br>Potent      | Esta Encryptet for Impart |
| r Victor Subaroh                | Centry Capiblities                 | Redeau Johns                      | Dapley Container               | Bod or Logor Indiatation                   | Langeon and                          | Ball Propriet for                      | East-fation for Declarities           | Dout Information Discourty           | Renda Sensa Seasor               | Anonated Solienion             | Day Office Ker                          | Addition Over 12 Channel                 | Data Maripaletics         |
|                                 | Candida Accounts                   | Phillip                           | Exploration to Owner Execution | 200 Property and                           | Bor y Lope Westmon                   |                                        | Acces                                 | Dout Service Subfacerd               | machine annual property          | Browner Section Marching       |                                         | Entitudion Over Ether                    | bdentet                   |
| "Nation Dig behavioration (5.1) | Otain Equipilities                 | Repiretor Trougt Renowship        | has been formation             | Browse Cransions                           | Degra (c)                            | Driveger Transm                        | Foront Authentication                 | Elevel Service Discovery             | Remote Services                  | Christellura                   | Dynamic Resolution                      | Ealthurine Oper Dirert<br>Network Medium | Dok Nov                   |
| reformation (c)                 | The Designed Law                   |                                   | a 700 a 40                     | Compression Chert Suffware                 | Dearson Modily Spream<br>Proceedings | Desisfuenza Gassie Nas or<br>Tribution | Foor the Codemon                      | Ethel Shines Open Deavers            | Backupper Through                | Ovarior Oxychospi              |                                         | Letters Out Placed                       | Export bend of barries    |
| Donal Engran                    |                                    | Engly Date Desperation (11)       | Direkter Tex 20                | liney.                                     | - Dense Polos Molforder              | Destar Cartainer                       | Paul Caster                           | Contenent and Pressourie Descentes   |                                  | Own from Conference            | Adust Owners                            | Claim                                    | Fernane Canadian          |
| Ren Tethnical Deutscen, J. 1    | 8                                  | Durret Netrinsky                  | · broketering                  | Owner Account                              | Disease in Fight                     | Oted Today Assess                      | Bodh-Auberbuster                      | Driveer Tunor                        | Sofware Suphyment Tools          | Applies 10                     | ingen boi hanin                         | Extinution Over Hab                      | Intel Super Scores        |
| Epo Wester Conaix (c)           |                                    | THE ROUTLAN                       | Description                    | Cash-y Weby Symmetry                       | Intel Transmillanation               | B Dense Polici Ballintina              |                                       | Domain Trad Documery                 | Fairt Shared Current             | Ous for Advantor               | Wuts-Stope Channels                     | Scheduled Transfer                       | National Denial of Denine |
| ug h (sockwar Katas             |                                    |                                   | Settage Galageer Task          | from Viggered Execution                    | Textubering ing Deciment             | fancier bactula                        | NUS Factor Authonisation              | The and Electron Electrony           | the Ahmura Asheroceton           | Data from Land Tenters         | Non-Application Law Proposil            | Danate Baters Grad                       | Boners Nacion             |
|                                 |                                    |                                   | Datien Genting                 | Drama Sense Gentres                        | Examples                             | - Industries for Defense Dunion        | Bull Faster Suffernisation            | Drag Date Denny                      |                                  | Data from National Datas Drive | No-Bardelling                           | Room                                     | Gentre Sea                |
|                                 |                                    |                                   | Har families                   | Hart Capita Creater                        | Pipels Demokra Fire                  | The set literate forminizes            | Repurci Gerenation                    | Schenk Sening Chemany                |                                  | Cara fron Removal a Media      | Pretonal Turneling                      |                                          | Server Shattan Balan      |
|                                 |                                    |                                   | Notice Measured                |                                            | Property and                         | Budhaten                               | Antonia Stating                       |                                      |                                  |                                | No.                                     |                                          | Speen Skitcowymetod       |
|                                 |                                    |                                   | Windows Recupited              | higher his mail trope                      | Distant Selection                    | Not A View,                            | OS Desienta/Damping                   | Monet Stat Decovy                    |                                  | Cos Stape                      | Remain Assess Dollarge                  | -                                        |                           |
|                                 |                                    |                                   |                                | Droves                                     | Tale Accusts                         | Next Incodes Top.                      | Stad Application Across               |                                      |                                  |                                | Tatle Spaing                            |                                          |                           |
|                                 |                                    |                                   |                                | Office Association Dantas                  |                                      | insuit Johnson                         |                                       | Passed Pully 200493                  |                                  | Tel Deter (1)                  | the Service                             |                                          |                           |
|                                 |                                    |                                   |                                | Delline                                    |                                      | indicator ferminal                     | End or herps haltertowine             | Perginana Deniar Discovery           | _                                | Same Capture                   |                                         |                                          |                           |
|                                 |                                    |                                   |                                | Scheduler Task / All                       |                                      | ndvertonment becater                   | Test in Forge Redwood                 | Permanan Group Dalaway               |                                  | Video Copium                   |                                         |                                          |                           |
|                                 |                                    |                                   |                                | See Stree Corporat                         |                                      | Norperading                            | Talana pro                            | Press Dancey                         |                                  |                                |                                         |                                          |                           |
|                                 |                                    |                                   |                                | Torth Tarativa                             |                                      | Rods Automatics Proves                 | freed that Season Cookie              | bas figins                           |                                  |                                |                                         |                                          |                           |
|                                 |                                    |                                   |                                | NOLAMORE                                   |                                      | Notify Class Compare                   | Sheerand Dedentials                   | Networks Spetiers Discovery          |                                  |                                |                                         |                                          |                           |
|                                 |                                    |                                   |                                | And Constant and                           |                                      | readurary                              |                                       | Software Bacovers                    | 1                                |                                |                                         |                                          |                           |
|                                 |                                    |                                   |                                |                                            |                                      | No.01x Tegetty                         |                                       | Network Strengton Doctorery          |                                  |                                |                                         |                                          |                           |
|                                 |                                    |                                   |                                |                                            |                                      | Rody Jumn map                          |                                       | hypers/, postor Beapery              | 1                                |                                |                                         |                                          |                           |
|                                 |                                    |                                   |                                |                                            |                                      | Selarah Engelan Bridging               |                                       | Destro Televit Carbonites            |                                  |                                |                                         |                                          |                           |
|                                 |                                    |                                   |                                |                                            |                                      | Obtained Titles or Information         |                                       | Parenas                              |                                  |                                |                                         |                                          |                           |
|                                 |                                    |                                   |                                |                                            |                                      | Phy Fite Modification                  |                                       | System/Reburk (procedure<br>Descent) |                                  |                                |                                         |                                          |                           |
|                                 |                                    |                                   |                                |                                            |                                      | Paddan                                 |                                       | Sectors Committee Electrony          |                                  |                                |                                         |                                          |                           |
|                                 |                                    |                                   |                                |                                            |                                      | Proceedigation                         | 1                                     | Senery Service Biocoway              |                                  |                                |                                         |                                          |                           |
|                                 |                                    |                                   |                                |                                            |                                      | Referrise Costs Loading                |                                       | Anton True Jacoury                   |                                  |                                |                                         |                                          |                           |
|                                 |                                    |                                   |                                |                                            |                                      | Rogue Bumain Controller                |                                       | Virtualization Section Learning      |                                  |                                |                                         |                                          |                           |
|                                 |                                    |                                   |                                |                                            |                                      | Kopa Sunai Coltuna<br>Kopis            |                                       | What show handlow the sole (2.1)     |                                  |                                |                                         |                                          |                           |
|                                 |                                    |                                   |                                |                                            |                                      | New11vd Come                           |                                       |                                      |                                  |                                |                                         |                                          |                           |
|                                 |                                    |                                   |                                |                                            |                                      |                                        | 1                                     |                                      |                                  |                                |                                         |                                          |                           |
|                                 |                                    |                                   |                                |                                            |                                      | Spring Bray Prog Secular (1991)        |                                       |                                      |                                  |                                |                                         |                                          |                           |
|                                 |                                    |                                   |                                |                                            |                                      | Apriam Script Prog Execution (21)      |                                       |                                      |                                  |                                |                                         |                                          |                           |
|                                 |                                    |                                   |                                |                                            |                                      | Template Injustion                     |                                       |                                      |                                  |                                |                                         |                                          |                           |
|                                 |                                    |                                   |                                |                                            |                                      | Tartic Spraing 20                      |                                       |                                      |                                  |                                |                                         |                                          |                           |
|                                 |                                    |                                   |                                |                                            |                                      | Euclid Develope Stilles Prov           |                                       |                                      |                                  |                                |                                         |                                          |                           |
|                                 |                                    |                                   |                                |                                            |                                      | Unued Druggortal Dout Regions          | -                                     |                                      |                                  |                                |                                         |                                          |                           |
|                                 |                                    |                                   |                                |                                            |                                      | Use Operate Automization               |                                       |                                      |                                  |                                |                                         |                                          |                           |
|                                 |                                    |                                   |                                |                                            |                                      | Retarial                               |                                       |                                      |                                  |                                |                                         |                                          |                           |
|                                 |                                    |                                   |                                |                                            |                                      | Yeld Accounts over                     |                                       |                                      |                                  |                                |                                         |                                          |                           |
|                                 |                                    |                                   |                                |                                            |                                      | Weindows Carolina Leaster (11)         |                                       |                                      |                                  |                                |                                         |                                          |                           |
|                                 |                                    |                                   |                                |                                            |                                      | Weaker Everyption                      |                                       |                                      |                                  |                                |                                         |                                          |                           |

▲□▶ ▲□▶ ▲ 三▶ ▲ 三▶ 三三 - のへぐ

# MITRE ATT&CK

MITRE ATT&CK Matrices capture the relationship between:

- Tactics (Column headers), Represent (intermediate) goals of an adversary, for example lateral movement.
- Techniques (Column entries)
  - are the means/tools how the adversary achieve their goals/tactics
  - are written/used by the adversaries, entries describe and capture how an adversary performs each action or behaviour.
  - Subtechniques describe adversary behaviour at a lower level then the resp. technique.
  - are often platform specific, Example: Technique = Command + Scripting Interpreter, the Subtechniques are: Powershell ... Windows; Unix shell ... Unix; python, Javascript ... Cross platform.

# MITREATT&CK

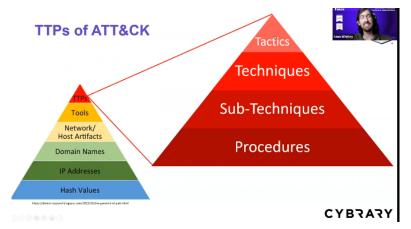

https://www.youtube.com/watch?v=1cCt2XZr2ms

▲ロ ▶ ▲周 ▶ ▲ 国 ▶ ▲ 国 ▶ ● の Q @

# OSINT

#### https://apt.etda.or.th/cgi-bin/listtools.cgi

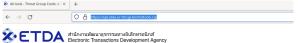

Groups Tools Search Statistics

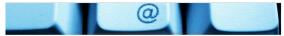

lome > List all tools

Search

Threat Group Cards: A Threat Actor Encyclopedia

#### All tools

| Changed      | Name                      |
|--------------|---------------------------|
| <u>Fools</u> |                           |
|              | 3102 RAT                  |
|              | 3PARA RAT                 |
|              | 3proxy                    |
|              | 3Rat Client               |
|              | 404-Input-shell web shell |
|              | 4H RAT, 4h_rat            |
|              | 7Logger                   |
|              | 7-Zip                     |

◆□▶ ◆□▶ ◆臣▶ ◆臣▶ □臣 ○のへ⊙

### OSINT

#### https://apt.etda.or.th/cgi-bin/listtools.cgi Database search

| Actor | Source country   | <b>v</b>                       |
|-------|------------------|--------------------------------|
|       | Victim country   | Netherlands v or Worldwide     |
|       | Victim sector    | Education                      |
|       | Motivation       | <b>v</b>                       |
|       | Free text search | (can use ** and '?' wildcards) |
|       |                  | Searchl                        |

| Tool | Category         | <b>v</b> |                                |
|------|------------------|----------|--------------------------------|
|      | Туре             | v        |                                |
|      | Free text search |          | (can use "" and '?' wildcards) |
|      |                  | Searchl  |                                |

# OSINT

#### https://apt.etda.or.th/cgi-bin/listgroups.cgi?c= &v=Netherlands&s=Education&m=&x=

| Changed | Name                                             | Country   | Observed        |   |
|---------|--------------------------------------------------|-----------|-----------------|---|
| APT g   | roups                                            |           |                 |   |
|         | APT 17, Deputy Dog, Elderwood, Sneaky Panda      | •2        | 2009-Sep 2017   |   |
|         | APT 29, Cozy Bear, The Dukes                     |           | 2008-Oct 2022   | Q |
|         | APT 41                                           | •0        | 2012-Aug 2022   | 4 |
|         | Circus Spider                                    | [Unknown] | 2019-Feb 2022   | q |
|         | Cutting Kitten, TG-2889                          | ٠         | 2012-Mar 2016   | G |
|         | Dark Caracal                                     |           | 2007-2020       |   |
|         | Desert Falcons                                   | [Gaza]    | 2011-Nov 2021   | 4 |
|         | Equation Group                                   |           | 2001-Aug 2016   | ٩ |
|         | FIN11                                            | [Unknown] | 2016-Dec 2022 💧 | ٩ |
|         | MuddyWater, Seedworm, TEMP.Zagros, Static Kitten | ٠         | 2017-Late 2021  | 0 |
|         | Shadow Network                                   | •0        | 2010-2010       | 4 |
|         | Sofacy, APT 28, Fancy Bear, Sednit               |           | 2004-Sep 2022   | 4 |
|         | TeamSpy Crew                                     |           | 2010-Feb 2017   |   |
|         | Turla, Waterbug, Venomous Bear                   |           | 1996-Sep 2022   |   |
| Other   | groups                                           |           |                 |   |
|         | Fxmsp                                            |           | 2016-Jul 2020   | 4 |

▲□▶ ▲□▶ ▲ 三▶ ▲ 三▶ 三 のへぐ

#### MITREATT&CK, and OSINT

Use the APT group information from the previous step in MITREATT&CK  $\ldots$ 

◆□▶ ◆□▶ ◆臣▶ ◆臣▶ □臣 ○のへ⊙

#### MITRE ATT&CK® Navigator

The ATT&CK Navigator is a web-based tool for annotating and exploring ATT&CK matrices. It can be used to visualize defensive coverage, red/blue team planning, the frequency of detected techniques, and more.

|                                | help changelog theme 🔻                              |     |
|--------------------------------|-----------------------------------------------------|-----|
| Create New Layer               | Create a new empty layer                            | ^   |
| Enterprise                     | Mobile                                              | ICS |
| More Options                   |                                                     | ~   |
| Open Existing Layer            | Load a layer from your computer or a URL            | ~   |
| Create Layer from other layers | Choose layers to inherit properties from            | ~   |
| Create Customized Navigator    | Create a hyperlink to a customized ATT&CK Navigator | ~   |

◆□▶ ◆□▶ ◆三▶ ◆三▶ 三三 - のへで

| ATTROX8 Nevigetor X                    | Thread Group Cards: A T                 | erst. Ici - X 🛛 📓 Logie   Cyle            | wy × 🛃 A                                | T&CKB Navigator                              | <ul> <li>academy allackie som</li> </ul>                 | Apples/Jab.X 🔒 Threat Group Con                           | ACATHONIACIX +                                    |                                                                                                    |
|----------------------------------------|-----------------------------------------|-------------------------------------------|-----------------------------------------|----------------------------------------------|----------------------------------------------------------|-----------------------------------------------------------|---------------------------------------------------|----------------------------------------------------------------------------------------------------|
| C                                      | O A topolimized                         | ick.gkthub.lo/astack-nev/patoc/           |                                         |                                              |                                                          |                                                           |                                                   | 🚥 \star 🛛 🗄 👋 🖗 »                                                                                                    |
| layer ×                                | layer1 ×                                | +                                         |                                         |                                              | selection confi                                          |                                                           | <b>0</b> <del>₹</del> .12 (                       | P. O ≎ ŝ ≭ III.<br>Mechnique controla<br>Mechnique controla<br>Mech |
| Reconnaissance                         | Resource<br>Development<br>7 techniques | Initial Access<br>9 techniques            | Execution<br>13 techniques              | Persistence<br>19 techniques                 | Privilege<br>Escalation<br>13 techniques                 | Defense Evasion                                           | Credential<br>Access<br>17 techniques             | Q, Search                                                                                                    |
| Active Scanning (3/2)                  | Acquire<br>Infrastructure (0/7)         | Drive-by<br>Compromise<br>Exploit Public- | Command and<br>Scripting<br>Interpreter | Account<br>Manipulation (1/3)<br>BITS Jobs   | Abuse Elevation<br>Control<br>Mechanism <sub>(014)</sub> | Abuse Elevation<br>Control<br>Mechanism (1/4)             | Adversary-in-<br>the-Middle (1/2)<br>Brute        | Search Settings                                                                                                    |
| Sather Victim Identity                 | Accounts (0/7)                          | Facing<br>Application                     | Container<br>Administration<br>Command  | Boot or Logon                                | Access Token<br>Manipulation                             | Access Token<br>Manipulation                              | Credentials                                       | name ATT&CK ID description data sources                                                                                                    |
| Sather Victim Network                  | Develop<br>Capabilities (3-0)           | External Remote<br>Services               | Deploy Container<br>Exploitation for    | Execution (0/14)<br>Boot or Logon            | Boot or Logon<br>Autostart<br>Execution (3/14)           | BITS Jobs<br>Build Image on Host                          | from Password<br>Stores (1/5)<br>Exploitation for |                                                                                                    |
| ather Victim Org                       | Establish<br>Accounts                   | Additions<br>Phishing (22)                | Client Execution                        | Scripts (0/5)<br>Browser                     | Boot or Logon<br>Initialization<br>Scripts 2019          | Debugger Evasion<br>Deobfuscate/Decode                    | Credential<br>Access                              | Techniques (594)                                                                                                    |
| Phishing for<br>Information (1/2)      | Obtain<br>Capabilities (200)            | Replication<br>Through                    | Communication (323)<br>Native API       | Extensions                                   | Create or Modify<br>System                               | Files or Information                                      | Forced<br>Authentication                          | select all deselect all                                                                                                    |
| earch Closed<br>ources (3/2)           | \$1440                                  | Removable<br>Media                        | Scheduled<br>Task/Job                   | Client Software<br>Binary                    | Process (3-4)                                            | Direct Volume Access                                      | Forge Web<br>Credentials (1/2)                    | Abuse Elevation Control view select deselect                                                                                                    |
| earch Open Technical<br>atabases (1/3) | Capabilities (3.16)                     | Supply Chain<br>Compromise (1/3)          | Serverless<br>Execution                 | Create<br>Account (1/7)                      | Domain Policy<br>Modification (3/2)<br>Escape to Host    | Domain Policy<br>Modification (1/2)                       | Input<br>Capture (1/4)                            | Abuse Elevation Control<br>Mechanism : Bypass User Account view select deselect                                                                                                    |
| earch Open<br>febsites/Domains (0/2)   |                                         | Trusted<br>Relationship                   | Shared Modules                          | Create or Modify<br>System<br>Process (2010) | Event Triggered<br>Execution 12/16                       | Guardralis (0/1)                                          | Modify<br>Authentication<br>Process (1/7)         | Control<br>Abuse Elevation Control                                                                                                    |
| earch Victim-Owned<br>febsites         |                                         | Accounts (I/I)                            | Software<br>Deployment Tools<br>System  | Event Triggered<br>Execution (0.116)         | Exploitation for<br>Privilege<br>Escalation              | Exploitation for<br>Defense Evasion<br>File and Directory | Multi-Factor<br>Authentication                    | Mechanism : Elevated Execution yiew select deselect                                                                                                    |
|                                        |                                         |                                           | Services (1/2)                          | External Remote<br>Services                  | Hijack Execution                                         | Modification (1/2)                                        | Multi-Factor                                      | Threat Groups (133)                                                                                                    |
|                                        |                                         |                                           | Windows<br>Management                   | Hijack Execution<br>Flow (3/12)              | Process<br>Injection (2012)                              | Hide Artifacts (3/10) Hijack Execution                    | Request<br>Generation                             | Software (620)                                                                                                    |
|                                        |                                         |                                           | Instrumentation                         | Implant Internal<br>Image<br>Modify          | Scheduled<br>Task/Job (3/5)                              | Flow (0/12)<br>Impair Defenses (1/9)                      | Network<br>Sniffing<br>OS Credential              | Mitigations (43) 🗸                                                                                                    |
| ITRE ATT&CKIP Navigator +4.0.0         |                                         |                                           |                                         | Authentication                               | Valid                                                    | Indicator Removal and                                     | Dumping                                           |                                                                                                    |

| ⇒ C                                    | O A separative-ato                      | ok.gkhub.lo/stack-nevipeter/     |                                          |                                         |                                            |                                                  |                                           | 1306. ★                                                               | 0                       | 🗄 🍕 🤗 »                |
|----------------------------------------|-----------------------------------------|----------------------------------|------------------------------------------|-----------------------------------------|--------------------------------------------|--------------------------------------------------|-------------------------------------------|-----------------------------------------------------------------------|-------------------------|------------------------|
| layer ×                                | layer1 ×                                | +                                |                                          |                                         | selection cont                             |                                                  |                                           | . ⊙ ≎ ŝ X <b>II</b> ,  ///                                            | pe controls             | (                      |
|                                        |                                         |                                  |                                          |                                         |                                            | ^, ∎, ≚ ⊞                                        |                                           | , <b>u</b> , , , <b>…</b> , ///                                       | <u>.</u> , <u>.</u> , . | changelo               |
| Reconnaissance<br>10 techniques        | Resource<br>Development<br>7 techniques | Initial Access<br>9 techniques   | Execution<br>13 techniques               | Persistence<br>19 techniques            | Privilege<br>Escalation<br>13 techniques   | Defense Evasion<br>42 techniques                 | Credential<br>Access<br>17 techniques     | select all                                                            | dese                    | lect all               |
| the Scanning $_{(\lambda^{\prime}2)}$  | Acquire<br>Infrastructure (8/7)         | Drive-by<br>Compromise           | Command and<br>Scripting                 | Account<br>Manipulation                 | Abuse Elevation<br>Control                 | Abuse Elevation<br>Control                       | Adversary-in-<br>the-Middle               | Abuse Elevation Control<br>Mechanism                                  | view selec              | t deselect             |
| formation (1/4)                        | Compromise<br>Accounts                  | Exploit Public-<br>Facing        | Interpreter (1.18)<br>Container          | BITS Jobs                               | Mechanism (0/4)                            | Mechanism (3/4)<br>Access Token                  | Brute<br>Force (1/4)                      | Abuse Elevation Control<br>Mechanism : Bypass User Account<br>Control | view selec              | t deselect             |
| ther Victim Identity<br>ormation (1/3) | Compromise<br>Infrastructure (0/7)      | Application<br>External Remote   | Administration<br>Command                | Boot or Logon<br>Autostart<br>Execution | Manipulation (011)<br>Boot or Logon        | Manipulation (315)<br>BITS Jobs                  | Credentials<br>from Password              | Abuse Elevation Control<br>Mechanism : Elevated Execution             |                         | t deselect             |
| her Victim Network<br>semation (1/5)   | Develop<br>Capabilities (3.40           | Services<br>Hardware             | Deploy Container<br>Exploitation for     | Boot or Logon<br>Initialization         | Autostart<br>Execution (3/14)              | Build Image on Host                              | Stores (3/5)<br>Exploitation for          | Mechanism : Elevated Execution                                        | view selec              | c deselect             |
| nmation (1-4)                          | Establish<br>Accounts (0/2)             | Additions<br>Phishing (3/2)      | Client Execution                         | Scripts (0,5)<br>Browser                | Boot or Logon<br>Initialization<br>Scripts | Debugger Evasion<br>Deobfuscate/Decode           | Credential<br>Access                      | Threat Groups (133)                                                   |                         | ,                      |
| shing for<br>emation (1/2)             | Obtain<br>Capabilities (200)            | Replication<br>Through           | Communication (0/3)<br>Native API        | Extensions<br>Compromise                | Create or Modify<br>System                 | Files or Information Deploy Container            | Forced<br>Authentication                  |                                                                       |                         |                        |
| rch Closed<br>rces (3/2)               | Stage<br>Capabilities                   | Removable<br>Media               | Scheduled<br>Task/Job                    | Client Software<br>Binary               | Process (1-4)<br>Domain Policy             | Direct Volume Access                             | Forge Web<br>Credentials (5/2)            | select all<br>TA459                                                   | view selec              | lect all<br>t deselect |
| rch Open Technical<br>Ibases (1/3)     | Capabilities (3/4)                      | Supply Chain<br>Compromise (1/3) | Serverless<br>Execution                  | Create<br>Account (5/7)                 | Modification (3/2)                         | Domain Policy<br>Modification (1/2)              | Input<br>Capture (1/4)                    | TĄ505                                                                 | view selec              | t deselect             |
| rch Open<br>sites/Domains              |                                         | Trusted<br>Relationship          | Shared Modules                           | Create or Modify<br>System              | Escape to Host<br>Event Triggered          | Execution<br>Guardralis (pro)                    | Modify<br>Authentication                  | TA551                                                                 | view selec              |                        |
| rch Victim-Owned<br>isites             |                                         | Valid<br>Accounts (pro)          | Software<br>Deployment Tools             | Process (0/4)<br>Event Triggered        | Execution (2/16)                           | Exploitation for<br>Defense Evasion              | Process (1/7)<br>Multi-Factor             | TeamTNT                                                               | view selec              |                        |
|                                        |                                         |                                  | System<br>Services (177)                 | Execution (3/16)<br>External Remote     | Privilege<br>Escalation                    | File and Directory<br>Permissions                | Authentication<br>Interception            | Tallit, Yorka                                                         | in seat                 | Geselect               |
|                                        |                                         |                                  | User Execution (3/3)                     | II Hijack Execution                     | Hijack Execution<br>Flow (1/12)            | Hide Artifacts (1/2)                             | Multi-Factor<br>Authentication<br>Request | Software (620)                                                        |                         |                        |
|                                        |                                         |                                  | Windows<br>Management<br>Instrumentation | Flow (3/12)<br>Implant Internal         | Process<br>Injection (1/12)<br>Scheduled   | Hijack Execution<br>Flow (0/12)                  | Generation<br>Network<br>Spiffing         | Mitigations (43)                                                      |                         |                        |
|                                        |                                         |                                  |                                          | Modify<br>Authentication                | Task/Job (0/5)                             | Impair Defenses (1/9)<br>Indicator Removal (1/9) | OS Credential<br>Dumping                  | Campaigns (13)                                                        |                         |                        |

◆□▶ ◆□▶ ◆ □▶ ◆ □▶ ● □ ● ● ●

| ATT&OOB Neviptor X                                                                                                    | Thread Group Carety A T                                                                                          | west Act X                                                                                        | niptor × +                                                                                                   |                                                                                                    |                                                                                                    |                                                                                                  |                                                                                                    |                                                                                                    |                    |                      |
|----------------------------------------------------------------------------------------------------|----------------------------------------------------------------------------------------------------|---------------------------------------------------------------------------------------------------|----------------------------------------------------------------------------------------------------|----------------------------------------------------------------------------------------------------|----------------------------------------------------------------------------------------------------|--------------------------------------------------------------------------------------------------|----------------------------------------------------------------------------------------------------|----------------------------------------------------------------------------------------------------|--------------------|----------------------|
| → C                                                                                                    | O A topoleterat                                                                                                  | ek.gkhub.le/stack-navigator/                                                                      |                                                                                                    |                                                                                                    |                                                                                                    |                                                                                                  |                                                                                                    | 137A 🔮                                                                                                    | 0 1                | < 🔒 »                |
| apt41 ×                                                                                                    | ta505 ×                                                                                                    | +                                                                                                 |                                                                                                    |                                                                                                    |                                                                                                    |                                                                                                  | ⊞© ≂.12¢                                                                                                  | P. ⊕ ≎ ŝ ≭ Ⅲ,                                                                                                    | ingua controla     | (?<br>help           |
| Reconnaissance                                                                                                    | Resource<br>Development<br>7 techniques                                                                          | Initial Access<br>9 techniques                                                                    | Execution<br>13 techniques                                                                                   | Persistence<br>19 techniques                                                                                  | Privilege<br>Escalation<br>13 techniques                                                                                              | De app41                                                                                         |                                                                                                    | Q. Search                                                                                                    |                    | changelog            |
| ctive Scanning (0.2)<br>lather Victim Host<br>rformation (0.4)<br>lather Victim Identity<br>rformation (0.5)<br>lather Victim Network<br>rformation (0.5) | Acquire<br>Infrastructure (0/7)<br>Compromise<br>Accounts (0/7)<br>Compromise<br>Infrastructure (0/7)<br>Develop | Drive-by<br>Compromise<br>Exploit Public-<br>Facing<br>Application<br>External Remote<br>Services | Command and<br>Scripting<br>Interpreter (5/16)<br>Container<br>Administration<br>Command<br>Deploy Container | Account<br>Menipulation (205)<br>BITS Jobs<br>Boot or Logon<br>Autostart<br>Execution (1/14)<br>Boot or Logon | Abuse Elevation<br>Control<br>Mechanism (())()<br>Access Token<br>Manipulation (())<br>Boot or Logon<br>Autostart<br>Execution ()/14) | Abur description<br>Cont<br>Mect<br>Enterprise<br>Acco<br>Man<br>BITS<br>12<br>Bullo<br>Metadata |                                                                                                    | Search Settings                                                                                                    | escription 📕 data  | I SOURCES            |
| ather Victim Org<br>formation (144)<br>hishing for<br>formation (142)<br>earch Closed<br>ources (142)                                                     | Capabilities (3.4)<br>Establish<br>Accounts (3.4)<br>Obtain<br>Capabilities (1.4)<br>Stage                       | Hardware<br>Additions<br>Phishing (1/2)<br>Replication<br>Through<br>Removable<br>Media           | Exploitation for<br>Client Execution<br>Inter-Process<br>Communication (2018)<br>Native API<br>Scheduled     | Initialization<br>Scripts ((c)S)<br>Browser<br>Extensions<br>Compromise<br>Client Software<br>Binary          | Boot or Logon<br>Initialization<br>Scripts (2015)<br>Create or Modify<br>System<br>Process (314)                                      | Debt add metac<br>Dect<br>Files<br>Depl add links                                                | data 🍋                                                                                                    | Techniques (594)<br>select all<br>Abuse Elevation Control                                                                                     | deselect           | all deselect         |
| earch Open Technical<br>stabases (5/5)<br>earch Open<br>febsites/Domains (5/7)<br>earch Victim-Owned                                                      | Capabilities (344)                                                                                               | Supply Chain<br>Compromise (1.0)<br>Trusted<br>Relationship                                       | Task/Job (1/8)<br>Serverless<br>Execution<br>Shared Modules<br>Software                                      | Create<br>Account (1/3)<br>Create or Modify<br>System<br>Process (1/4)                                        | Domain Policy<br>Modification (1/2)<br>Escape to Host<br>Event Triggered<br>Execution (1/16)                                          | Domain Policy<br>Modification (5/2)<br>Execution<br>Guardralis (1/1)<br>Exploitation for         | Modify<br>Authentication<br>Process (1/7)                                                                 | Mechanism<br>Abuse Elevation Control<br>Mechanism : Bypass User Accou<br>Control<br>Abuse Elevation Control<br>Mechanism : Elevated Execution |                    | deselect             |
| iebsites                                                                                                    |                                                                                                    | Accounts                                                                                          | Deployment Tools System Services (1/2) User Execution (3/3) Windows                                          | Event Triggered<br>Execution (1/16)<br>External Remote<br>Services                                            | Exploitation for<br>Privilege<br>Escalation<br>Hijack Execution<br>Flow (1/12)<br>Process                                             | Permission<br>File and Directory<br>Permissions<br>Modification (1/2)<br>Hide Artifacts (1/10)   | Multi-Factor<br>Authentication<br>Interception<br>Multi-Factor<br>Authentication<br>Dequest<br>Generation | Threat Groups (133)                                                                                                    | <u>view</u> select | deselect             |
|                                                                                                    |                                                                                                    |                                                                                                   | Management<br>Instrumentation                                                                                | Flow (3/12)<br>Implant Internal<br>Image                                                                      | Injection (2012)<br>Scherholart                                                                                                    | Hijack Execution<br>Flow (3/12)                                                                  | Network<br>Spiffing                                                                                       | select all                                                                                                    | deselect           |                      |
|                                                                                                    |                                                                                                    |                                                                                                   |                                                                                                    | Modify<br>Authentication                                                                                      | Task/Job (1/5)                                                                                                    | Impair Defenses (1/)<br>Indicator Removal                                                        | OS Credential                                                                                             | APT39<br>APT41                                                                                                    | view select        | deselect<br>deselect |
| TRE ATT&CKIP Navigator v4.0.1                                                                                                    | 0                                                                                                    |                                                                                                   |                                                                                                    |                                                                                                    |                                                                                                    |                                                                                                  |                                                                                                    | ^                                                                                                    | legend             |                      |

| ⇒ C                                                     | O A Hourset                             | edegithabile/etack-newpeter/             |                                               |                                              |                                                     |                                                         |                                                 | 100a 🚖                                                          | Θ                  | ¥ 🗟 😣 »              |
|---------------------------------------------------------|-----------------------------------------|------------------------------------------|-----------------------------------------------|----------------------------------------------|-----------------------------------------------------|---------------------------------------------------------|-------------------------------------------------|-----------------------------------------------------------------|--------------------|----------------------|
| layer ×                                                 | ta505 ×                                 | +                                        |                                               |                                              | selection cont                                      |                                                         | $\mathbf{o} = \mathbf{i} \mathbf{A} \mathbf{a}$ |                                                                 | ique controles     | C hele               |
|                                                         |                                         |                                          |                                               |                                              |                                                     | ∧. ∎, ≚ ⊞                                               |                                                 | •, • • • • • •, <i>•</i> , <i>•</i> , <i>•</i> ,                | <u>.</u>           | changelog            |
| Reconnaissance<br>10 techniques                         | Resource<br>Development<br>7 techniques | Initial Access<br>9 techniques           | Execution<br>13 techniques                    | Persistence<br>19 techniques                 | Privilege<br>Escalation<br>13 techniques            | Defense Evasion<br>42 techniques                        | Credential<br>Access<br>17 techniques           | select all<br>Abuse Elevation Control                           | epound color<br>ec | t all                |
| tive Scanning (3/2)<br>ther Victim Host                 | Acquire<br>Infrastructure (1/7)         | Drive-by<br>Compromise                   | Command and<br>Scripting<br>Interpreter (ant) | Account<br>Manipulation                      | Abuse Elevation<br>Control<br>Mechanism             | Abuse Elevation<br>Control<br>Mechanism (1991)          | Adversary-in-<br>the-Middle (1/3)               | Abuse Elevation Control<br>Mechanism<br>Abuse Elevation Control |                    | deselect             |
| ormation (1/1)<br>ther Victim Identity                  | Accounts (0/7)                          | Exploit Public-<br>Facing<br>Application | Container<br>Administration                   | BITS Jobs<br>Boot or Logon                   | Access Token<br>Manipulation                        | Access Token<br>Manipulation                            | Brute<br>Force (1)/4)                           | Mechanism : Bypass User Accoun<br>Control                       |                    | deselect             |
| ormation (1/3)<br>ther Victim Network<br>ormation (1/3) | Compromise<br>Infrastructure (0/7)      | External Remote<br>Services              | Command<br>Deploy Container                   | Autostart<br>Execution                       | Boot or Logon<br>Autostart                          | BITS Jobs<br>Build Image on Host                        | Credentials<br>from Password<br>Stores (1/5)    | Abuse Elevation Control<br>Mechanism : Elevated Execution       |                    | deselect             |
| her Victim Org                                          | Capabilities (3/4)<br>Establish         | Hardware<br>Additions                    | Exploitation for<br>Client Execution          | Initialization<br>Scripts (0.5)              | Execution (3/14)<br>Boot or Logon<br>Initialization | Debugger Evasion                                        | Exploitation for<br>Credential<br>Access        |                                                                 |                    |                      |
| shing for<br>smation (1/2)                              | Accounts (0/2)                          | Phishing (2/2)<br>Replication            | Inter-Process<br>Communication (1/3)          | Browser<br>Extensions                        | Scripts (0,1)<br>Create or Modify                   | Deobfuscate/Decode<br>Files or Information              | Forced                                          | Threat Groups (133)                                             |                    |                      |
| Irch Closed                                             | Capabilities (2.%)                      | Through<br>Removable                     | Native API                                    | Compromise<br>Client Software                | System<br>Process (340)                             | Deploy Container                                        | Forge Web                                       | select all                                                      | deselec            |                      |
| rces (1/2)<br>rch Open Technical                        | Stage<br>Capabilities (1/6)             | Media<br>Supply Chain                    | Scheduled<br>Task/Job (3/5)                   | Binary<br>Create                             | Domain Policy<br>Modification                       | Direct Volume Access                                    | Credentials (1/2)                               | TA459                                                           | view select        | deselect             |
| ibases (1/3)                                            |                                         | Compromise (1/3)                         | Serverless<br>Execution                       | Account (5/7)                                | Escape to Host                                      | Modification (1/2)                                      | Capture (1/4)                                   | TA505<br>TA551                                                  | view select        | deselect<br>deselect |
| rch Open<br>isites/Domains (0/2)                        |                                         | Trusted<br>Relationship                  | Shared Modules                                | Create or Modify<br>System<br>Process (2010) | Event Triggered<br>Execution (2/16)                 | Guardraits (Dr1)                                        | Modify<br>Authentication<br>Process (1/7)       | TeamTNT                                                         | view select        | deselect             |
| rch Victim-Owned<br>osites                              |                                         | Valid<br>Accounts (1/0                   | Software<br>Deployment Tools                  | Event Triggered<br>Execution                 | Exploitation for<br>Privilege                       | Exploitation for<br>Defense Evasion                     | Multi-Factor<br>Authentication                  | TEMP.Veles                                                      | view select        | deselect             |
|                                                         |                                         |                                          | System<br>Services (1/2)                      | External Remote<br>Services                  | Escelation<br>Hijack Execution                      | File and Directory<br>Permissions<br>Modification (1/2) | Multi-Factor                                    |                                                                 |                    |                      |
|                                                         |                                         |                                          | User Execution (2/3)<br>Windows               | Hijack Execution<br>Flow (3/12)              | Flow <sub>(1/12)</sub><br>Process                   | Hide Artifacts (3/10)                                   | Authentication<br>Request<br>Generation         | Software (620)                                                  |                    |                      |
|                                                         |                                         |                                          | Management<br>Instrumentation                 | Implant Internal<br>Image                    | Injection (1/12)<br>Scheduled                       | Hijack Execution<br>Flow (0/12)                         | Network<br>Sniffing                             | Mitigations (43)                                                |                    |                      |
|                                                         |                                         |                                          |                                               | Modify                                       | Task/Job (0,15)                                     | Impair Defenses (1/8)                                   | OS Credential<br>Dumping                        | Campaigns (13)                                                  |                    |                      |

◆□▶ ◆□▶ ◆ □▶ ◆ □▶ ● □ ● ● ●

Add a score value, for example 1 for all layers for equal weight in the overlay.

6

▲□▶ ▲□▶ ▲三▶ ▲三▶ 三三 のへで

|                    |                                              | technique controls                                           | (?)                                |
|--------------------|----------------------------------------------|--------------------------------------------------------------|------------------------------------|
| , 1 <sup>A</sup> z | ₽,                                           | ; X Ⅲ, <i>∅</i> , <u>№,</u> <u>0, ۹,</u>                     | ⊝,≡, 🕅                             |
| Evasion<br>iques   | Credential<br>Access                         | Discovery<br>30 techniques                                   | n                                  |
| on<br>II           | Adversary-in-<br>the-Middle (0/3)            | Account Discovery (1/4)                                      | Adversary-in-<br>the-Middle (0/3)  |
| (4)                | Brute<br>Force (0/4)                         | Discovery Browser Bookmark Browser Bookmark Browser Bookmark | Archive<br>Collected<br>Data (0/3) |
| 0/5)               | Credentials<br>from Password<br>Stores (1/5) | Discovery<br>Cloud Infrastructure                            | Audio Capture                      |
| n Host             | Exploitation for                             | Discovery Remote                                             | Automated<br>Collection            |
| sion               | Credential<br>Access                         | Cloud Service Service<br>Dashboard Session                   | Browser                            |
| Decode<br>nation   | Forced<br>Authentication                     | Cloud Service<br>Discovery Remote                            | Session<br>Hijacking               |
| ner                | Forge Web                                    | Cloud Storage Object                                         | Clipboard Data                     |

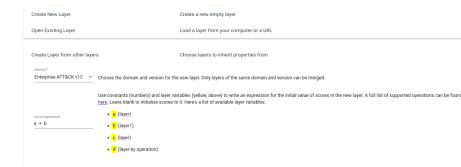

◆□▶ ◆□▶ ◆□▶ ◆□▶ □ のQ@

#### Subsection 2

#### What to do with MITREATT&CK

# Use MITREATT&CK, for...

- Threat modelling with MITRE ATT&CK is certainly not complete.
- It depends on your (time consuming) OSINT, to get the groups that could possibly be interested in your assets.

▲□▶ ▲□▶ ▲□▶ ▲□▶ ■ ●の00

Still it will give you a pretty good start on ...

# Use MITREATT&CK, for...

- Data Sources (do you have the logs for the threats identified).
- Detection/analysis (sensors, where to place them)
- Mitigation (security controls)

As a result you get a good indication of your security posture against the groups, techniques in scope. Map it against your SOC settings/capabilities

▲□▶ ▲□▶ ▲□▶ ▲□▶ □ のQで

#### Thanks for your attention, Questions?